*Embedded System Formulas...* 1/10

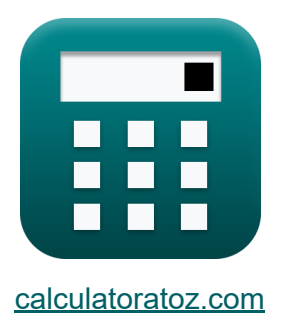

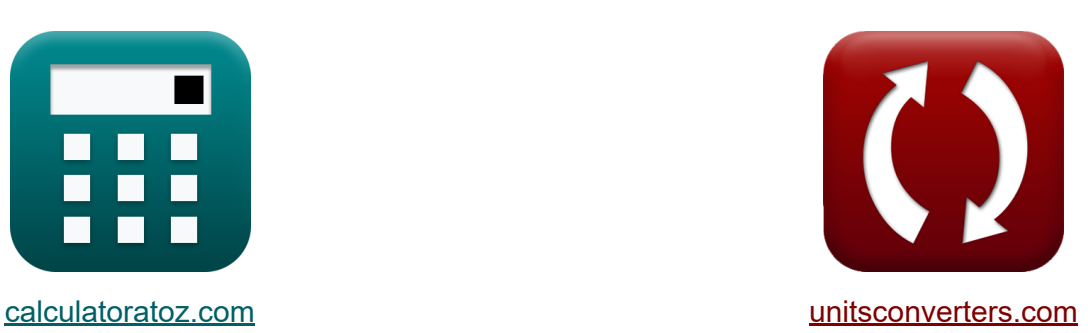

# **Sistema Embutido Fórmulas**

[Calculadoras!](https://www.calculatoratoz.com/pt) Exemplos! [Conversões!](https://www.unitsconverters.com/pt)

Exemplos!

marca páginas **[calculatoratoz.com](https://www.calculatoratoz.com/pt)**, **[unitsconverters.com](https://www.unitsconverters.com/pt)**

Maior cobertura de calculadoras e crescente - **30.000+ calculadoras!** Calcular com uma unidade diferente para cada variável - **Conversão de unidade embutida!**

Coleção mais ampla de medidas e unidades - **250+ medições!**

Sinta-se à vontade para COMPARTILHAR este documento com seus amigos!

*[Por favor, deixe seu feedback aqui...](https://docs.google.com/forms/d/e/1FAIpQLSf4b4wDgl-KBPJGChMJCxFlqrHvFdmw4Z8WHDP7MoWEdk8QOw/viewform?usp=pp_url&entry.1491156970=Sistema%20Embutido%20F%C3%B3rmulas)*

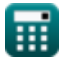

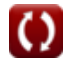

# **Lista de 19 Sistema Embutido Fórmulas**

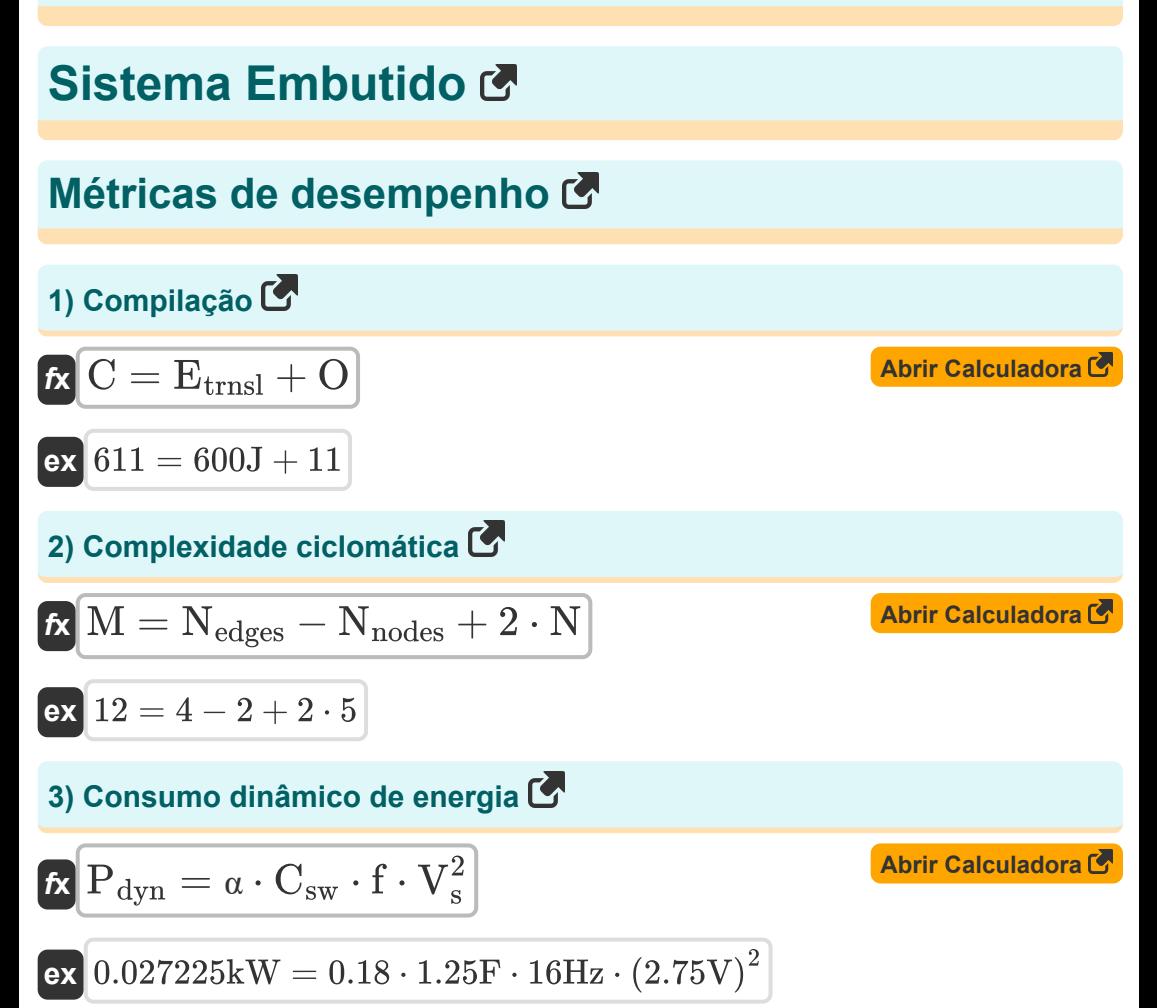

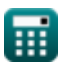

*Embedded System Formulas...* 3/10

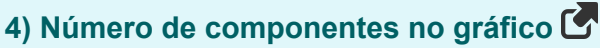

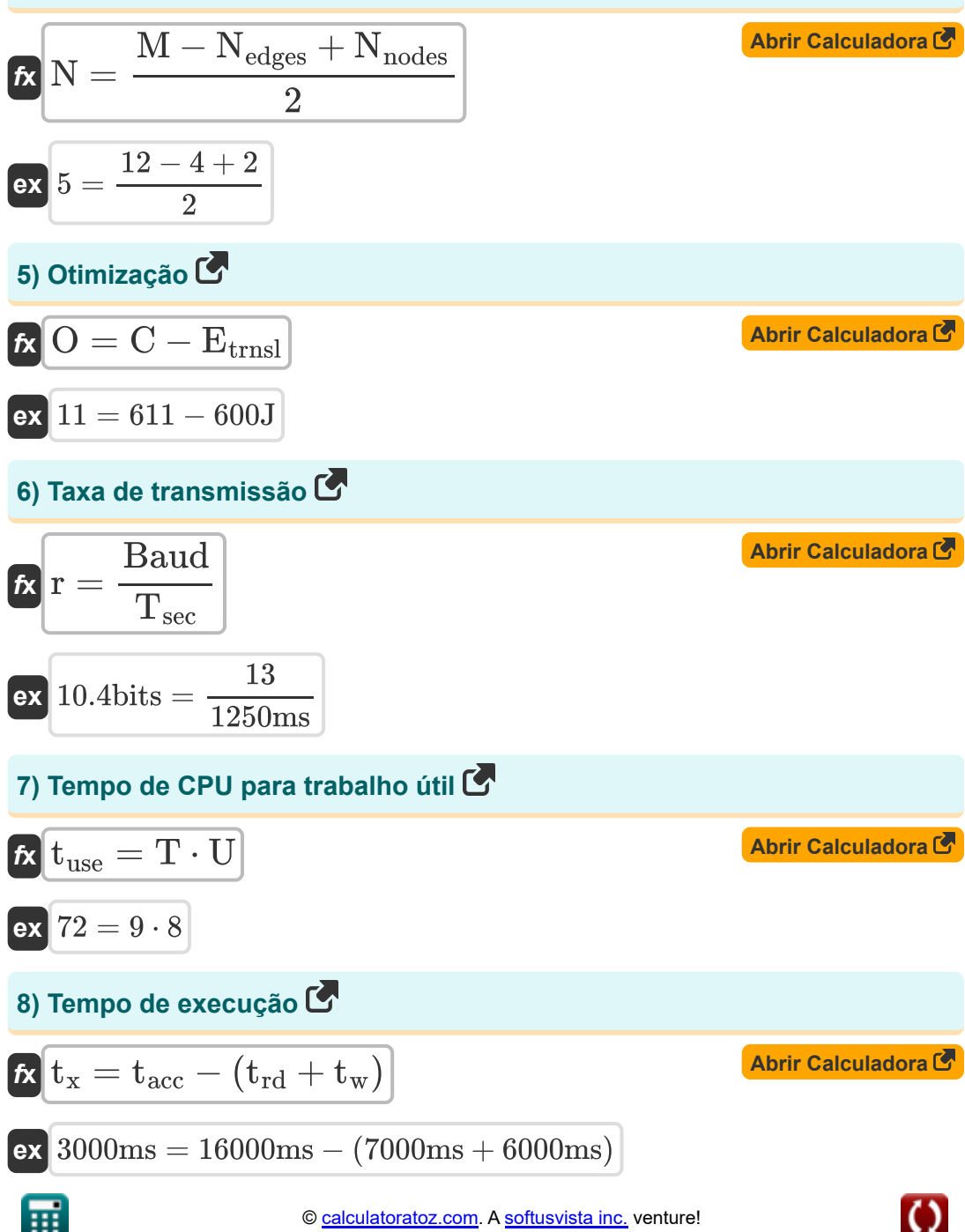

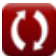

*Embedded System Formulas...* 4/10

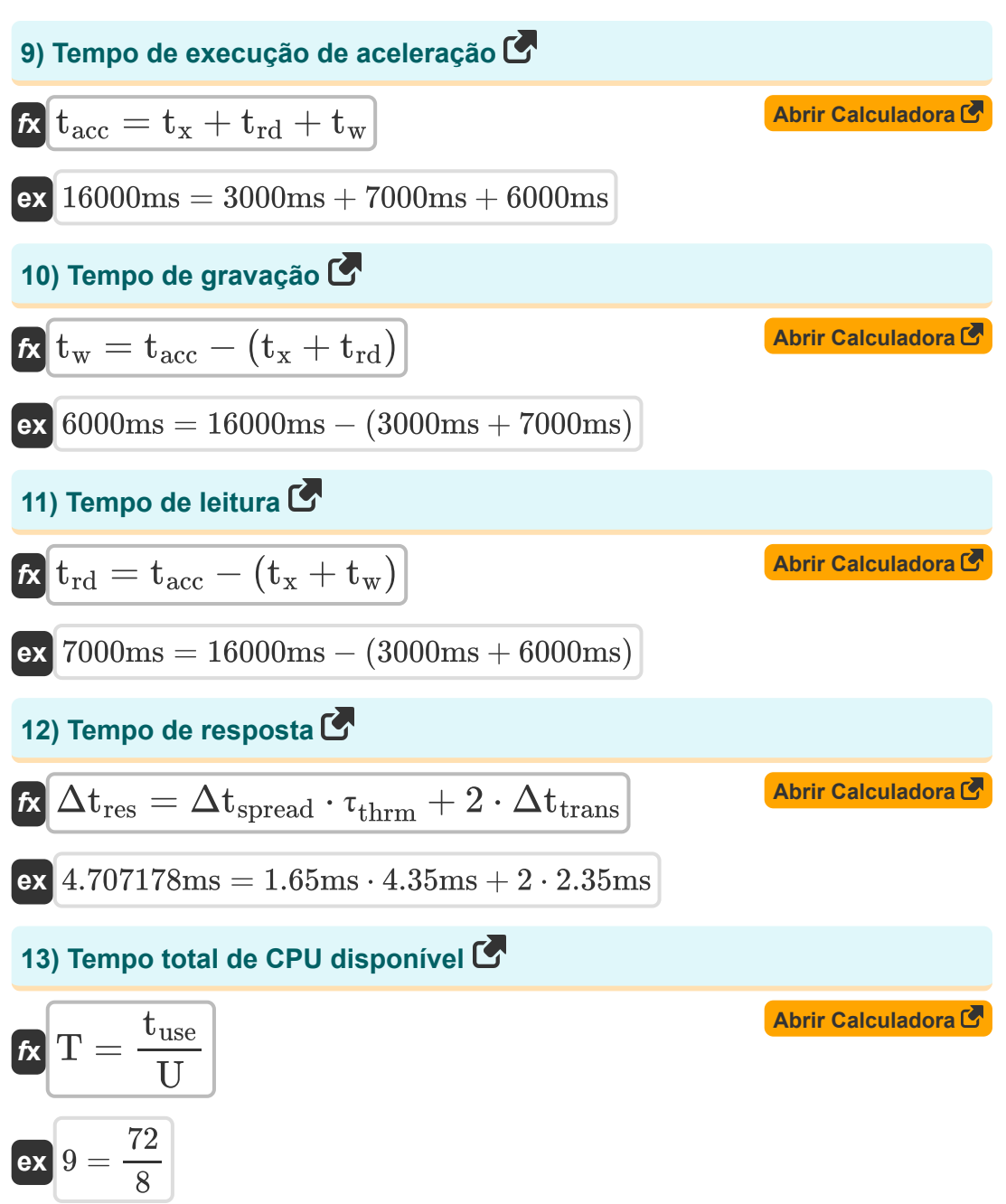

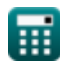

*Embedded System Formulas...* 5/10

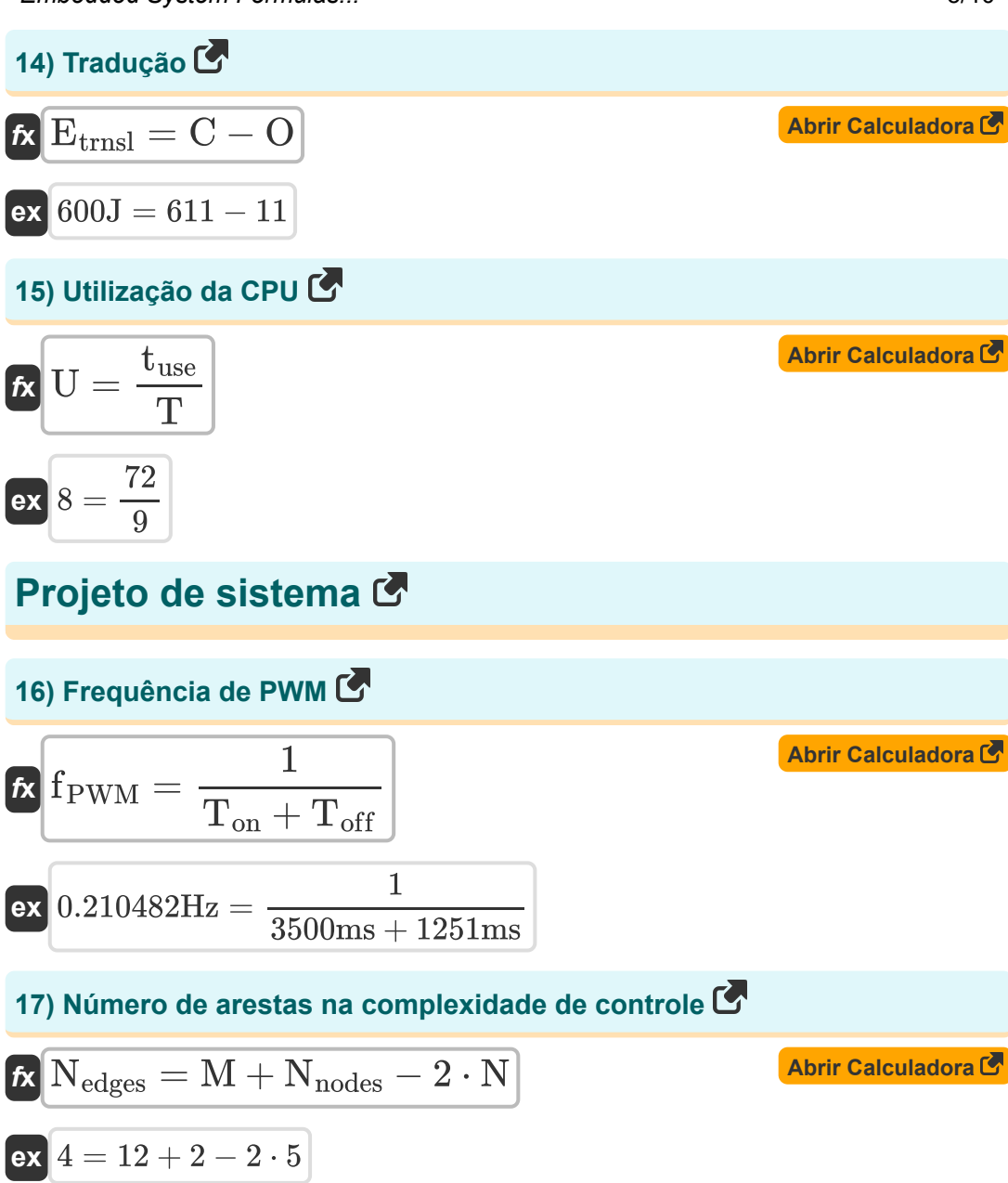

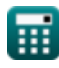

#### **18) Resolução de DAC ou ADC**

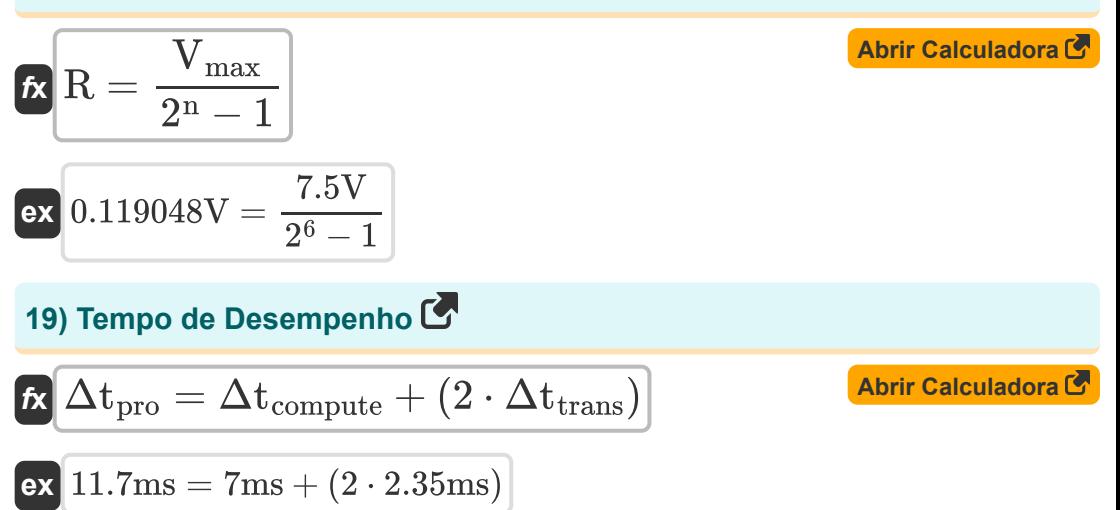

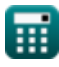

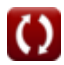

## **Variáveis Usadas**

- **∆tpro** Tempo de Desempenho *(Milissegundo)*
- **Baud** Número de elementos de sinal
- **C** Compilação
- **Csw** Capacitância comutada *(Farad)*
- **Etrnsl** Energia Translacional *(Joule)*
- **f** Frequência *(Hertz)*
- **fPWM** Frequência de PWM *(Hertz)*
- **M** Complexidade ciclomática
- **n** Bits para codificação digital
- **N** Número de componentes
- **Nedges** Número de arestas
- **Nnodes** Número de nós
- **O** Otimização
- **Pdyn** Consumo dinâmico de energia *(Quilowatt)*
- **r** Taxa de transmissão *(Pedaço)*
- **R** Resolução *(Volt)*
- **T** Tempo total de CPU disponível
- **tacc** Tempo de Execução da Aceleração *(Milissegundo)*
- **Toff** Hora OFF *(Milissegundo)*
- **Ton** Na hora *(Milissegundo)*
- $\mathbf{t_{rd}}$  Tempo de leitura *(Milissegundo)*
- **Tsec** Tempo em segundos *(Milissegundo)*

*Embedded System Formulas...* 8/10

- **tuse** Tempo útil da CPU
- **t<sup>w</sup>** Tempo de Gravação *(Milissegundo)*
- **t<sup>x</sup>** Tempo de execução *(Milissegundo)*
- **U** Utilização da CPU
- **Vmax** Tensão Máxima *(Volt)*
- **V<sup>s</sup>** Tensão de alimentação *(Volt)*
- **α** Fator de atividade de troca
- **Δtcompute** Tempo de computação incorporado *(Milissegundo)*
- **Δtres** Tempo de resposta *(Milissegundo)*
- **Δtspread** Tempo entre a atividade de troca *(Milissegundo)*
- **Δttrans** Tempo de Transmissão *(Milissegundo)*
- **τthrm** Constante de Tempo Térmica *(Milissegundo)*

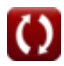

## **Constantes, Funções, Medidas usadas**

- Medição: **Tempo** in Milissegundo (ms) *Tempo Conversão de unidades*
- Medição: **Energia** in Joule (J) *Energia Conversão de unidades*
- Medição: **Poder** in Quilowatt (kW) *Poder Conversão de unidades*
- Medição: **Frequência** in Hertz (Hz) *Frequência Conversão de unidades*
- Medição: **Armazenamento de dados** in Pedaço (bits) *Armazenamento de dados Conversão de unidades*
- Medição: **Capacitância** in Farad (F) *Capacitância Conversão de unidades*
- Medição: **Potencial elétrico** in Volt (V) *Potencial elétrico Conversão de unidades*

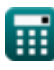

## **Verifique outras listas de fórmulas**

- **Comunicação digital Fórmulas Projeto de fibra óptica**
- **Sistema Embutido Fórmulas**
- **Teoria e codificação da informação Fórmulas**
- **Fórmulas**
- **Dispositivos optoeletrônicos Fórmulas**
- **Engenharia de televisão Fórmulas**

Sinta-se à vontade para COMPARTILHAR este documento com seus amigos!

#### **PDF Disponível em**

[English](https://www.calculatoratoz.com/PDF/Nodes/3529/Embedded-system-Formulas_en.PDF) [Spanish](https://www.calculatoratoz.com/PDF/Nodes/3529/Embedded-system-Formulas_es.PDF) [French](https://www.calculatoratoz.com/PDF/Nodes/3529/Embedded-system-Formulas_fr.PDF) [German](https://www.calculatoratoz.com/PDF/Nodes/3529/Embedded-system-Formulas_de.PDF) [Russian](https://www.calculatoratoz.com/PDF/Nodes/3529/Embedded-system-Formulas_ru.PDF) [Italian](https://www.calculatoratoz.com/PDF/Nodes/3529/Embedded-system-Formulas_it.PDF) [Portuguese](https://www.calculatoratoz.com/PDF/Nodes/3529/Embedded-system-Formulas_pt.PDF) [Polish](https://www.calculatoratoz.com/PDF/Nodes/3529/Embedded-system-Formulas_pl.PDF) [Dutch](https://www.calculatoratoz.com/PDF/Nodes/3529/Embedded-system-Formulas_nl.PDF)

*12/18/2023 | 3:30:10 PM UTC [Por favor, deixe seu feedback aqui...](https://docs.google.com/forms/d/e/1FAIpQLSf4b4wDgl-KBPJGChMJCxFlqrHvFdmw4Z8WHDP7MoWEdk8QOw/viewform?usp=pp_url&entry.1491156970=Sistema%20Embutido%20F%C3%B3rmulas)*